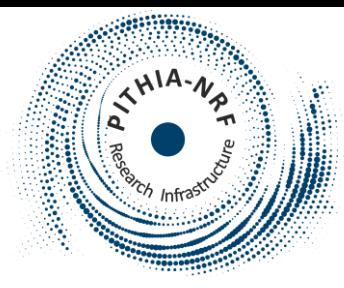

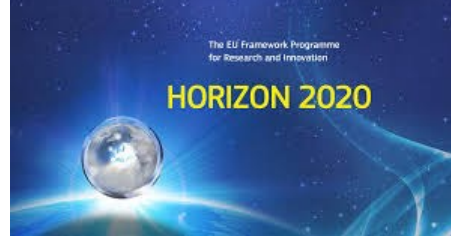

### EISCAT Data Collections

Anders Tjulin, EISCAT Scientific Association PITHIA-NRF Second Training School 7 February 2024

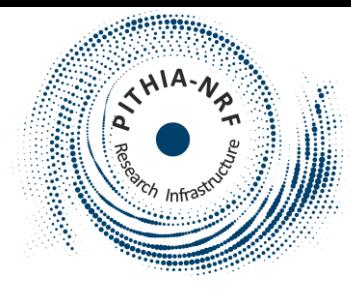

### EISCAT in the PITHIA e-Science Centre

- A search for EISCAT gives seven results:
	- EISCAT Svalbard Dynasonde analysed data
	- EISCAT Svalbard Radar Data in the Madrigal Database
	- EISCAT Tromsø Dynasonde analysed data
	- EISCAT UHF Radar Data in the Madrigal Database
	- EISCAT UHF Radar Vector Data in the Madrigal Database
	- EISCAT VHF Radar Data in the Madrigal Database
	- EISCAT VHF Radar Vector Data in the Madrigal Database
- What is this?

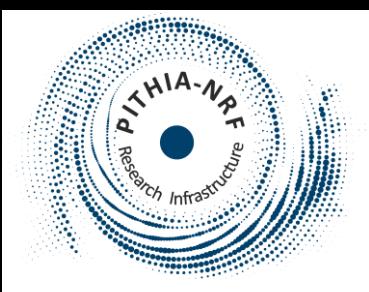

### EISCAT Scientific Association

- **EISCAT** is short for **European Incoherent Scatter**
- EISCAT is an **international organisation**  performing **fundamental research** in solarterrestrial and atmospheric physics using **radar systems**.
- EISCAT was founded as an organisation in 1976. The first EISCAT radars started operations in 1981.
- The **EISCAT members** are **research organisations** in Finland, Japan, China, Norway, UK and Sweden. They finance EISCAT through annual fees.

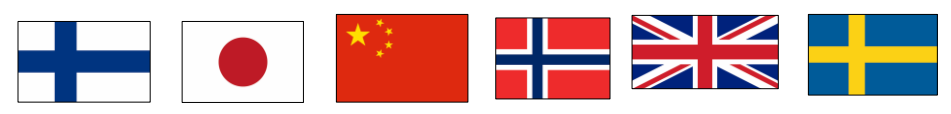

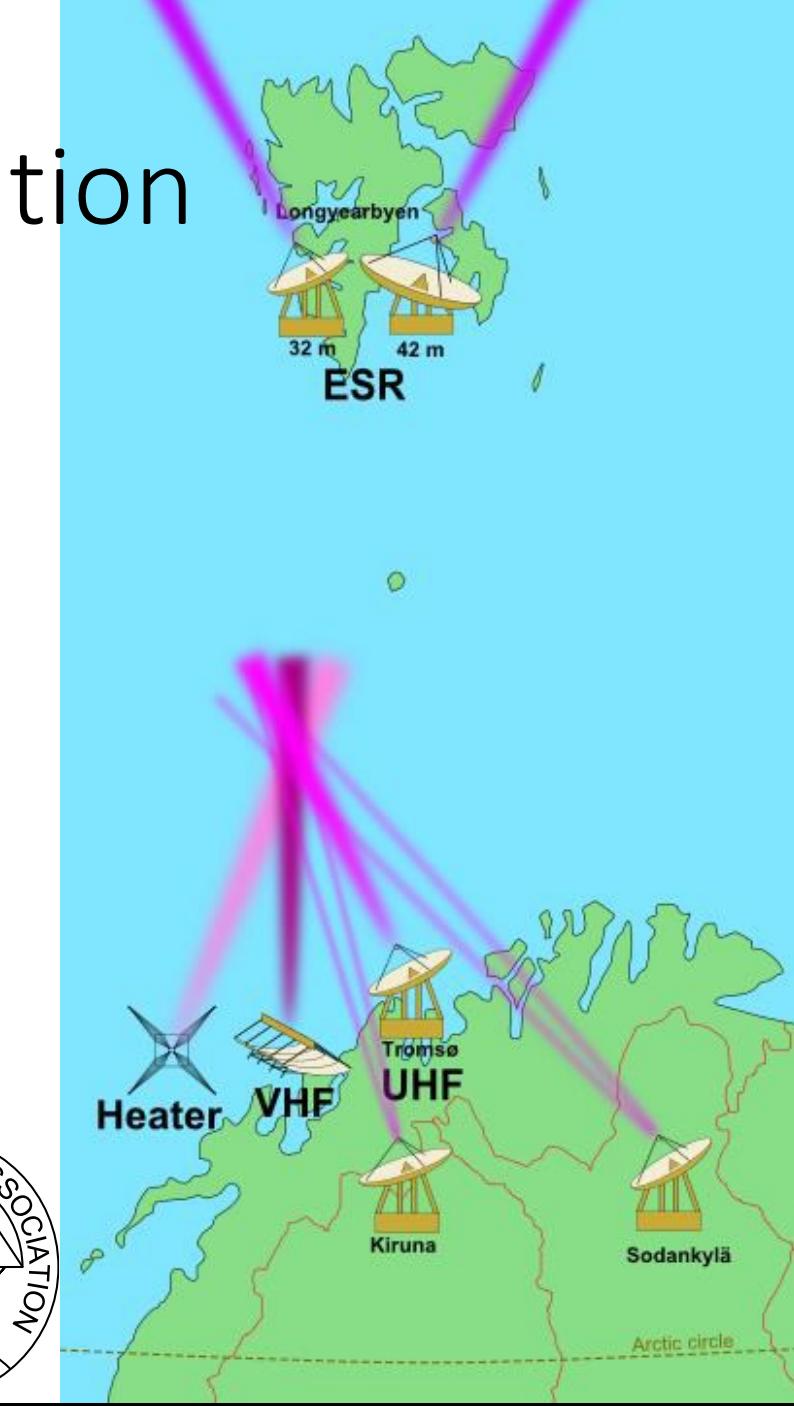

# Longyearbyen, Svalbard

**UHF** transmitter and receiver (500 MHz) Two parabolic dishes (32 m and 42 m) Peak transmit power: 1.0 MW

### Tromsø, Norway

**VHF** transmitter and receiver (224 MHz) Parabolic cylinder (40 m × 120 m) Peak transmit power: 1.6 MW **William Contract to the UHF** transmitter and receiver (929 MHz)

Parabolic dish (32 m diameter) Peak transmit power: 2.0 MW

# Sodankylä, Finland Kiruna, Sweden

**AND AND AND** 

**UHF** receivers (929 MHz), 1981–2011 **VHF** receivers (224 MHz), 2011–2022 Parabolic dishes (32 m)

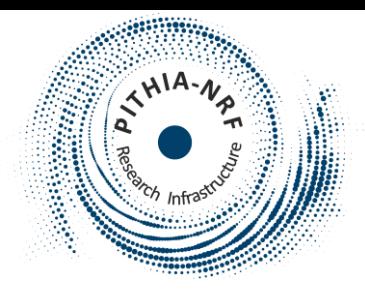

### What is a radar?

- RADAR: Radio Detection and Ranging
	- Transmit a radio signal towards what you want to study
	- Analyse the radio signal coming back

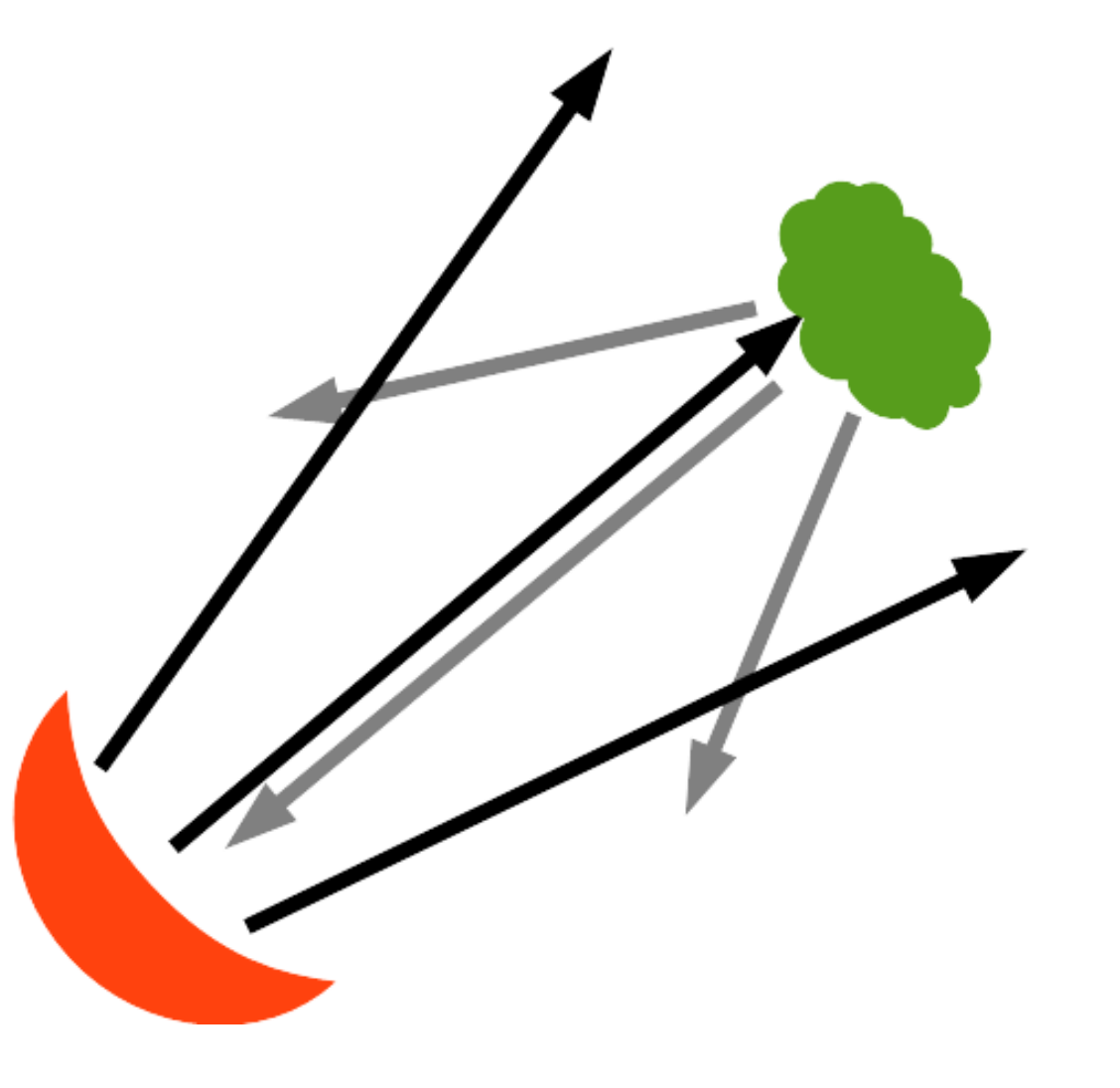

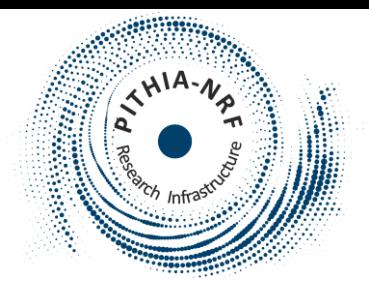

# Data from an EISCAT receiver

- The analog signal is down-converted in two steps
- It is then digitised using I/Q samples (complex values)
- Digital signal is down-converted into base-band
- The signal received after pulse  $k: \varphi_k(t)$
- Auto-correlation of the signal:  $A_{\varphi}(t_i,t_j) = \big\langle \varphi_k(t_i) \varphi_k^*(t_j) \big\rangle$
- Another notation:  $A_{\varphi,t}(\tau) = \langle \varphi_k(t) \varphi_k^*(t-\tau) \rangle_k$ 
	- This type of data is stored by EISCAT (level 2)
- Frequency spectrum:  $S_{\varphi,t}(f) = F[A_{\varphi,t}(\tau)]$

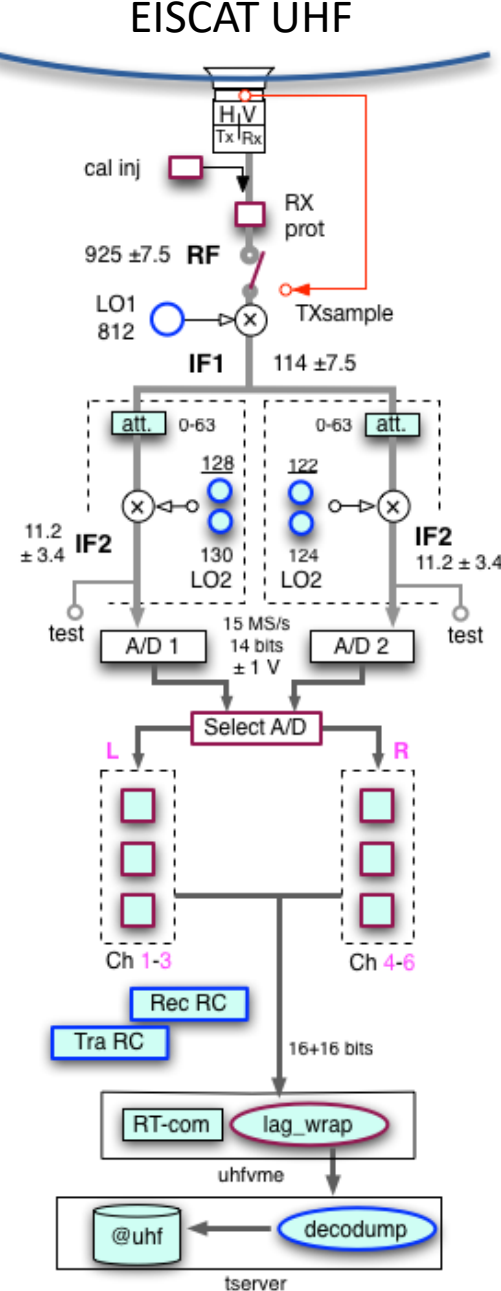

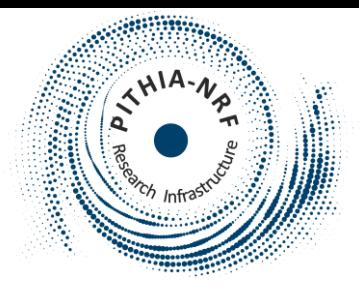

### Coherence time

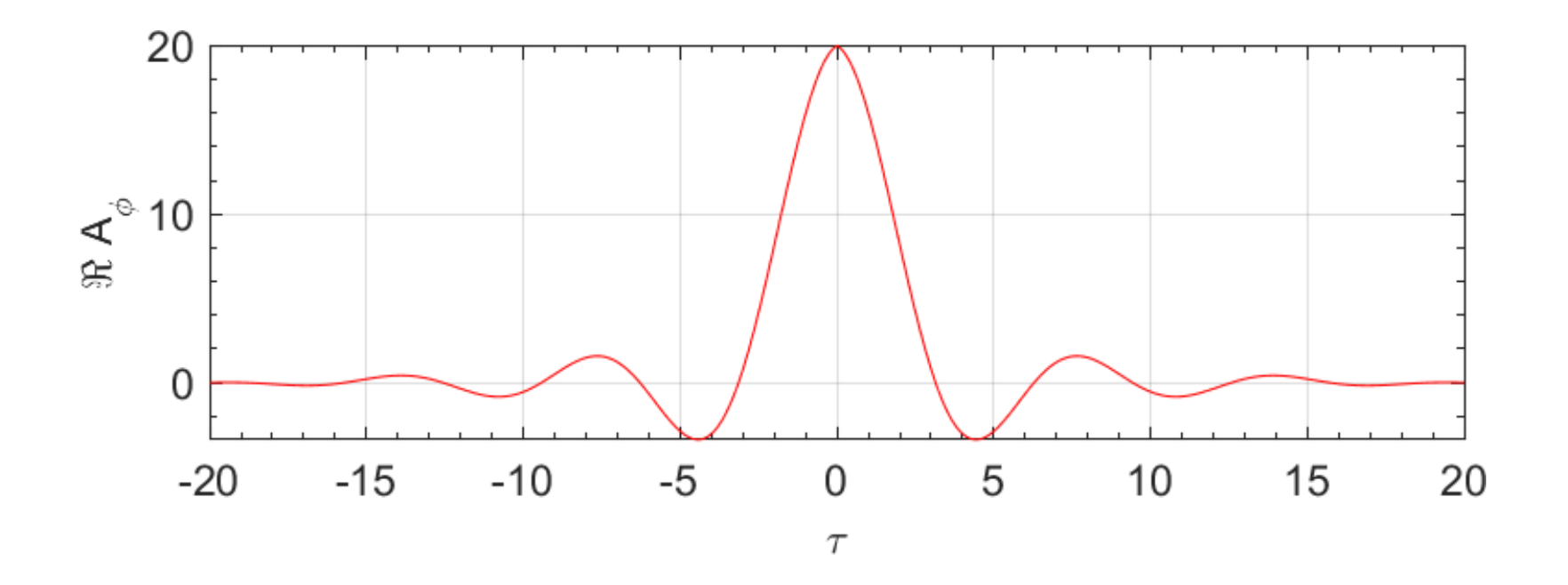

• The coherence time is the  $\tau$  corresponding to the first zero crossing by the auto-correlation function.

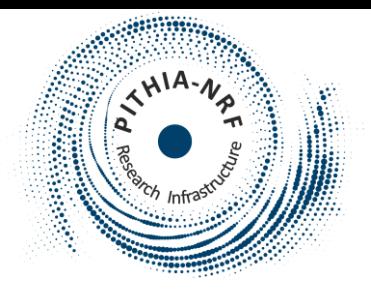

### Coherent / incoherent scatter

- **Coherent scatter**: The coherence time is much longer than the time between radar pulses.
- **Incoherent scatter**: The coherence time is much shorter than the time between radar pulses.
- Lower atmosphere: The coherence time is determined by turbulent fluctuations  $\rightarrow$  >> 5 ms
- Ionosphere: The coherence time is determined by thermal fluctuations  $\rightarrow$  << 5 ms

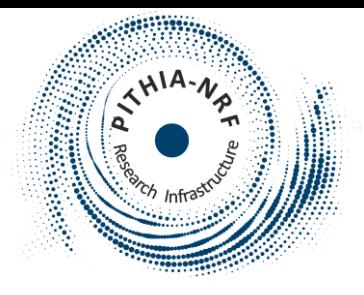

# Coherent / incoherent scatter method

- Radar measurements require summing over several pulses to minimise variance
- Coherent scatter measurements:
	- First sum the signal from many pulses, then do auto-correlation of the result
- Incoherent scatter measurements:
	- Phase information lost between the pulses, but statistical information retained
	- First do auto-correlation for each pulse, then sum the results

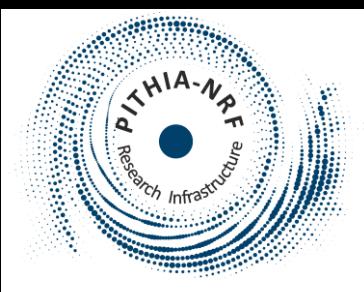

# Illuminating a free electron

- Electric field transmitted from the radar transmitter (at the origin):  $\boldsymbol{E}(\boldsymbol{r},t) =$  $E_{0}$  $|r|$  $e^{i(\boldsymbol{k}\cdot\boldsymbol{r}-\omega t)}$
- The electron (at  $r$ ) is accelerated due to the electric field:

$$
a(t) = \frac{F(t)}{m_e} = -\frac{eE(r,t)}{m_e}
$$

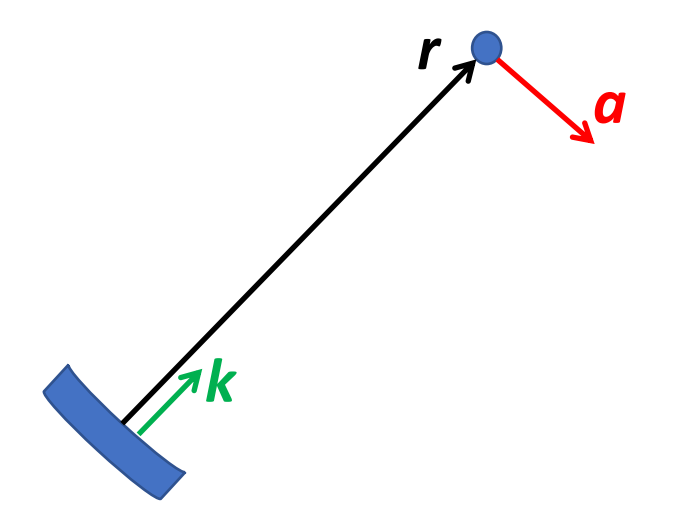

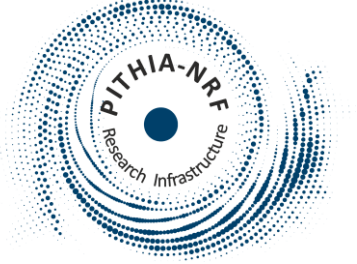

### Radiation from an accelerated electron

• Expression for the electric field seen by an observer:

$$
E_r(R,t) = \frac{e}{4\pi\epsilon_0 c^2 |R|} a_\perp(t-|R|/c)
$$

where

$$
a_{\perp}(t) = a(t) - \frac{k' \cdot a(t)}{|k'|^2}k'
$$

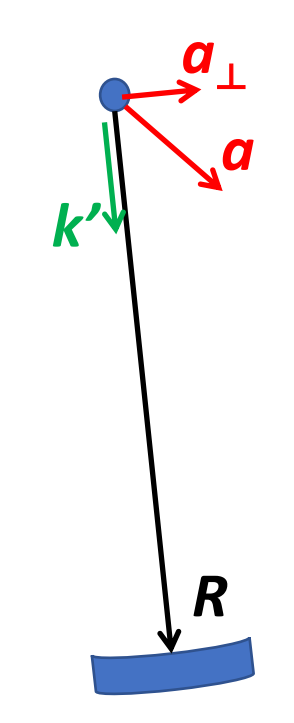

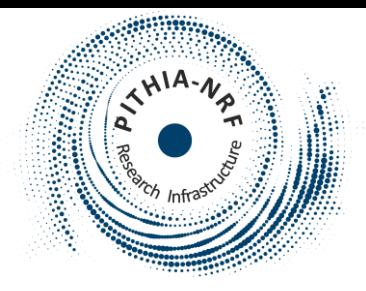

### Thomson scattering

- Elastic scattering of electromagnetic radiation
- Non-relativistic (for electrons: less energetic than X-ray)
- The Thomson scattering cross-section can be calculated:

$$
\sigma_t = \frac{8\pi}{3} \left( \frac{e^2}{4\pi\epsilon_0 m_e c^2} \right)^2 = 6.65 \times 10^{-29} \text{ m}^2
$$

• This small cross-section is the main reason the Incoherent Scatter Radar systems have to be so large (sensitive) and powerful.

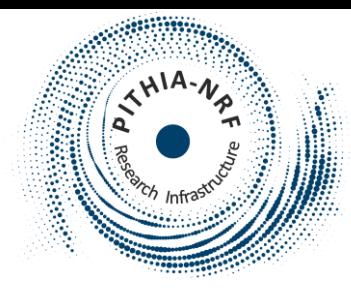

### "Naïve" incoherent scatter spectrum

- Use Thomson cross-section to determine electron density, from the total received signal power.
- Use doppler spread of the spectrum to determine electron temperature:
	- Assuming Maxwellian velocity distribution of the electrons

$$
F(v) \propto e^{-\frac{m_e v^2}{2k_B T}}
$$

- we expect a Maxwellian spread in the spectrum, with a width corresponding to the thermal velocity  $v_{\theta} = \sqrt{k_B T/m_e}$
- This width is  $\frac{\Delta f}{f}$ ft ≈  $2v_{\theta}$  $\overline{C}$ , or about 0.3 MHz for 2000 K electrons measured by EISCAT VHF

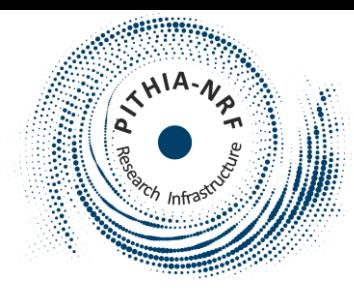

### First incoherent scatter radar system

- Arecibo, Puerto Rico
	- In operation 1963 2020
	- 305 m in diameter
- The spectrum did not look as the naïve approach predicted
	- Significantly narrower main feature
	- Significantly higher spectral peak

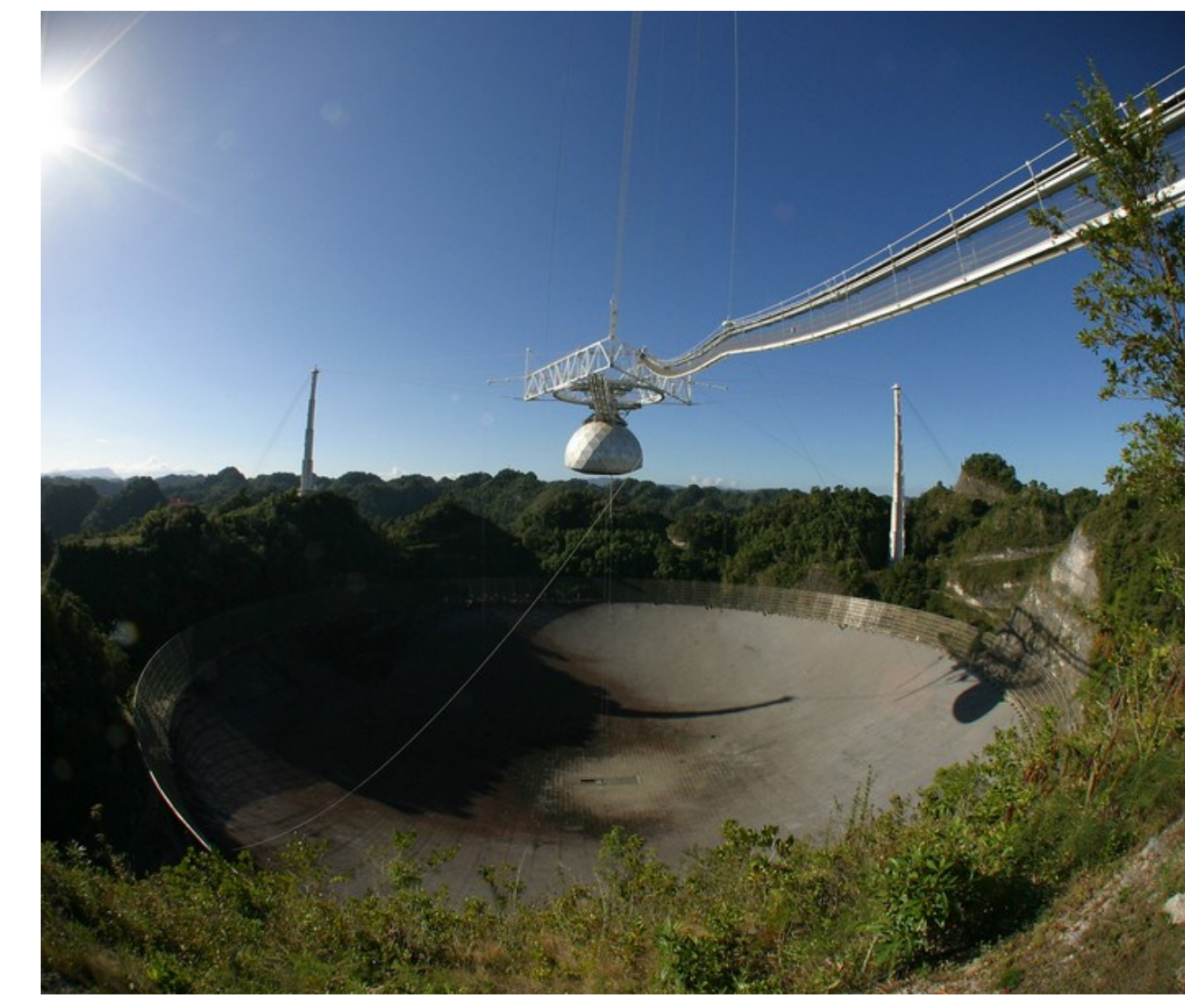

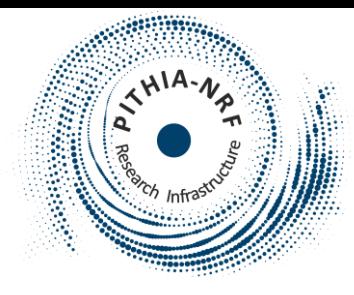

# What are the electrons really doing?

- We need to consider the ionosphere a plasma, not a gas
- **Collective effects!**

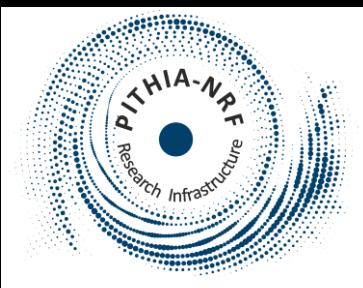

### Thermal fluctuations in a plasma

• Electrostatic fluctuations of the electric field in an isotropic 3D collisionless plasma:

$$
S(\mathbf{k},\omega)=\sum_{\alpha}\frac{\pi n_{\alpha}q_{\alpha}^2}{\epsilon_0}\frac{F_{\alpha}^{(0)}(\omega/|\mathbf{k}|)}{|\mathbf{k}|^3|\epsilon(\mathbf{k},\omega)|^2}
$$

•  $F_{\alpha}^{\vee}$ (0)  $(u)$  is the one-dimensional projection of the distribution function on an axis parallel to  $k$ .

 $(2)$ 

 $\cdot$   $\epsilon$ ( $k,\omega$ ) is the plasma dielectric function:

$$
\epsilon(\mathbf{k},\omega) = 1 + \sum_{\alpha} \frac{\omega_{p\alpha}^2}{|\mathbf{k}|^2} \int_{\mathbf{v}} \frac{\mathbf{k} \cdot \frac{\partial f_{\alpha}^{(0)}(\mathbf{v})}{\partial \mathbf{v}} d^3 \mathbf{v}
$$

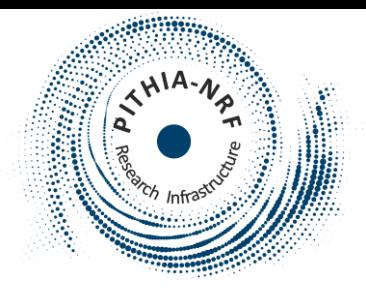

### Plasma dielectric function

- Dispersion relation for electrostatic waves in unmagnetized plasma  $\epsilon(\mathbf{k}, \omega) = 0$
- **Peak in fluctuation spectrum near inherent wave modes!**
- Electron density follows the electric field fluctuations when the waves are electrostatic

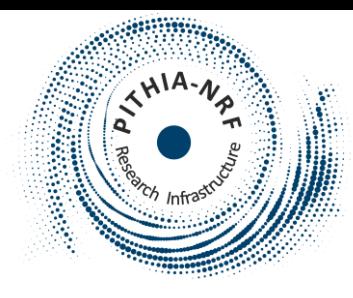

### Incoherent scattering from a volume

- The radar illuminates a volume, different parts experience different phases of the incoming radio signal
- We have constructive interference when the Bragg condition is satisfied for density enhancements (wave fronts) in the plasma  $(k):$

$$
k = k_{in} - k_{sc}
$$

• Hence, fluctuations of a specific wavelength propagating in a specific directions are picked up by the radar system

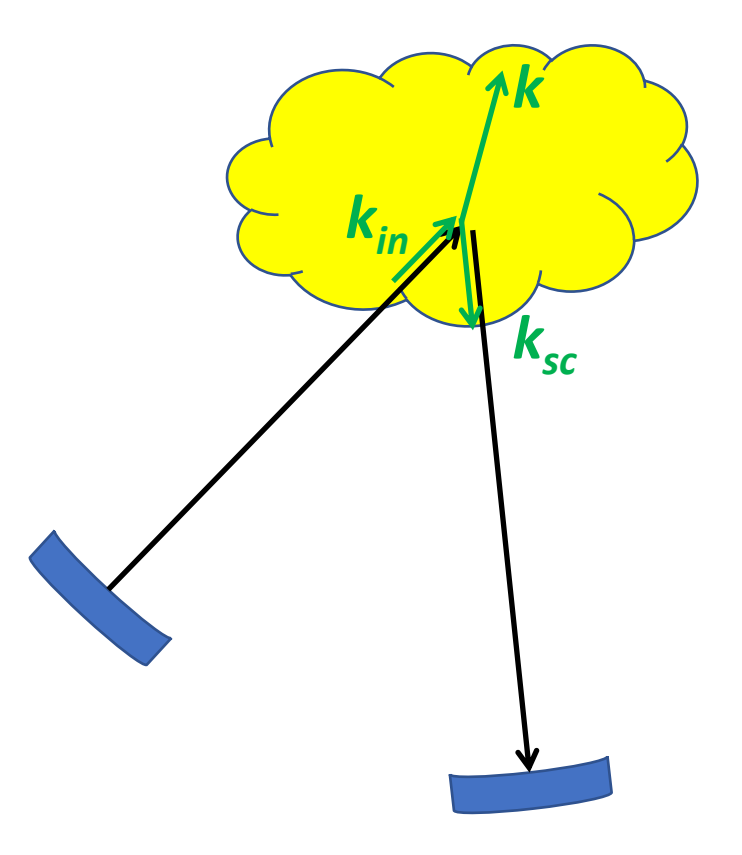

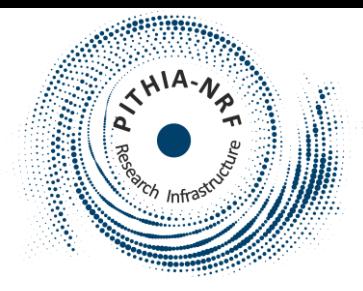

### Inherent wave modes

- The dominating electrostatic inherent wave modes in a plasma:
	- Ion-acoustic waves

$$
\omega = \pm v_{ia} |\mathbf{k}|
$$

- $v_{ia}$  is the ion-acoustic speed, essentially the speed of sound
- Langmuir waves (plasma waves)

$$
\omega^2 = \omega_{pe}^2 + \frac{3v_{\theta}^2}{2} |\mathbf{k}|^2
$$

- $\omega_{pe}$  is the electron plasma frequency,  $v_{\theta}$  is the electron thermal speed
- Spectral peaks expected at these frequencies
	- "ion line", "plasma line"

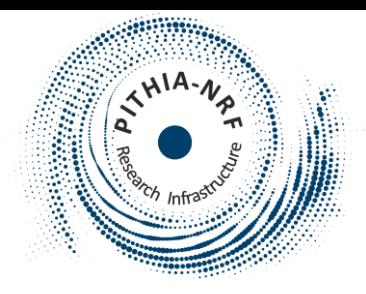

• Example spectrum for  $n_e = 1.5 \times 10^{11}$  m<sup>-3</sup>, T<sub>e</sub>=2000 K, T<sub>i</sub>=1000 K, O<sup>+</sup> ions, EISCAT VHF frequency.

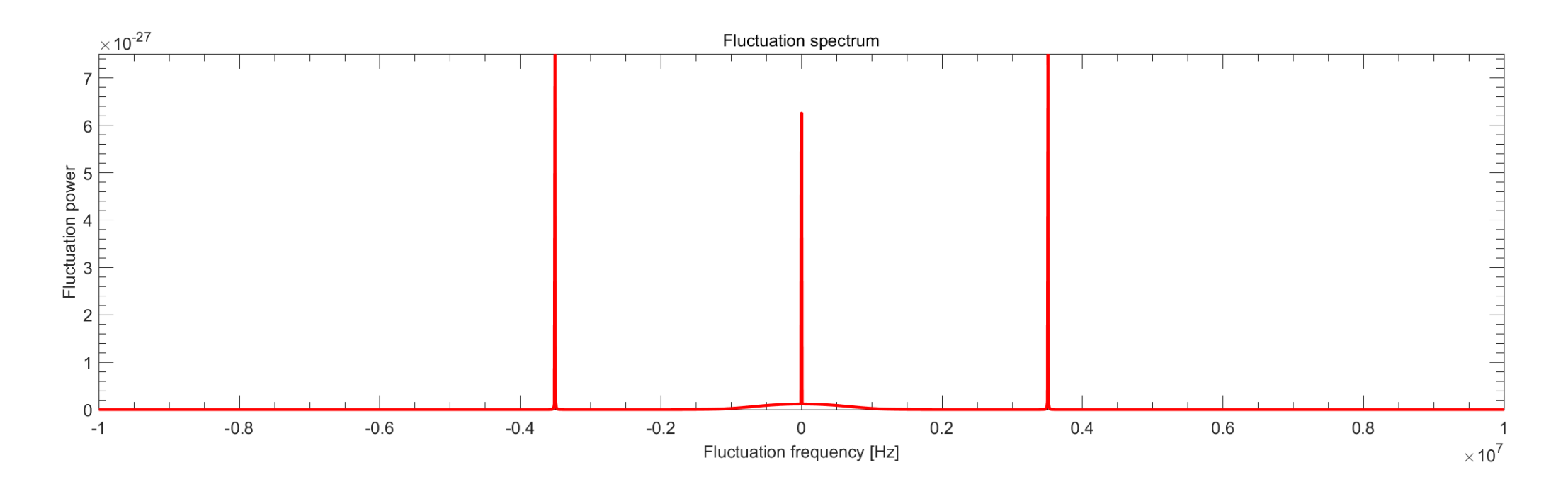

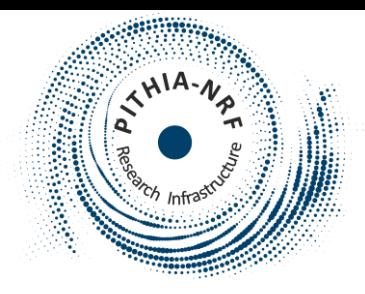

• The continuum spectrum, corresponding to the naïve approach, is visible

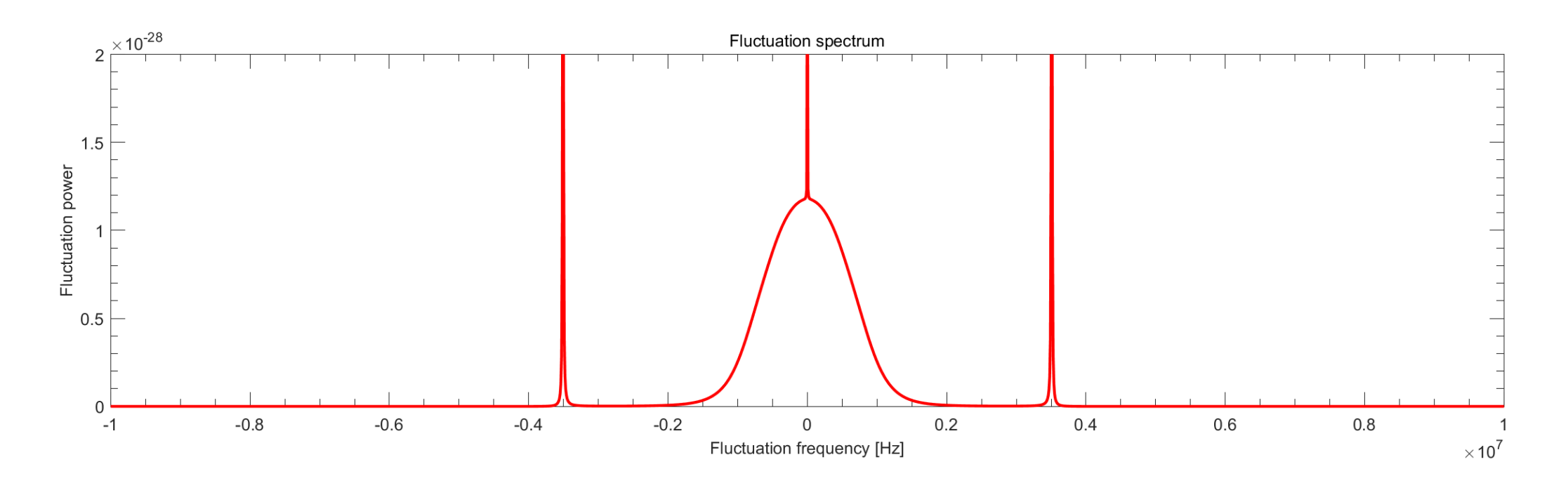

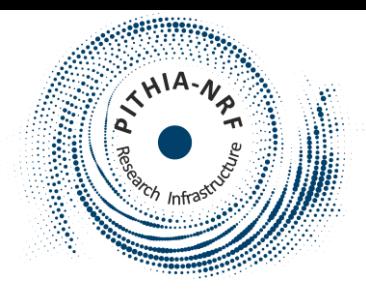

• "Ion line" is 50 times stronger, and 300 times narrower

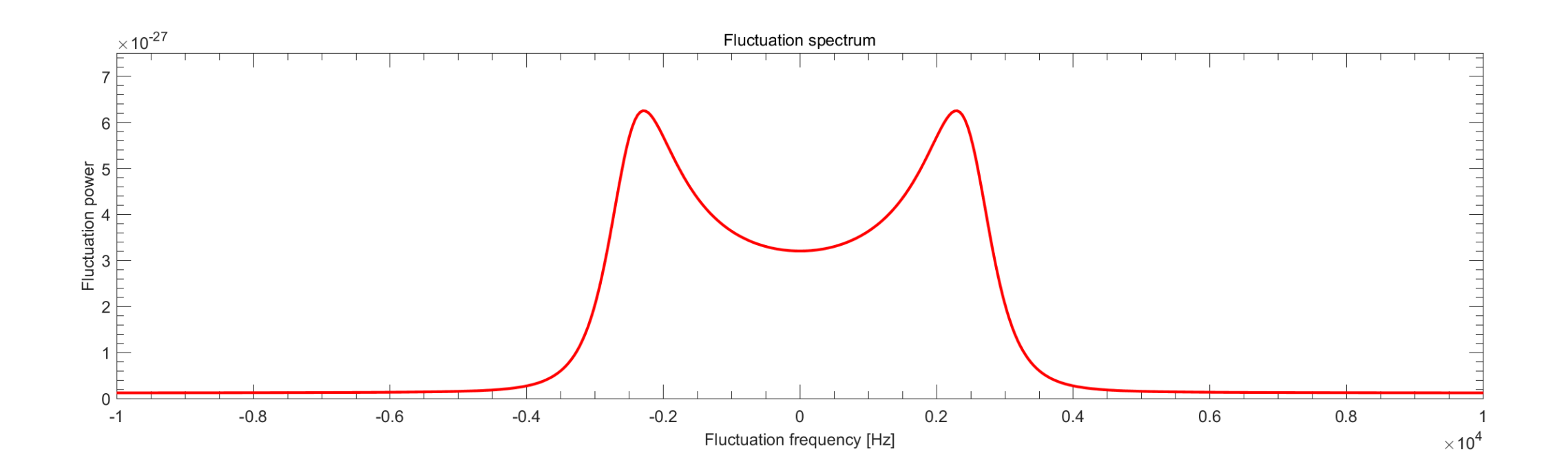

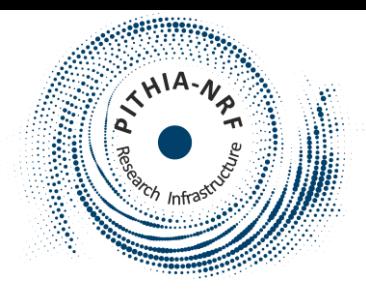

• "Plasma line" is very strong, but its frequency is very dependent on electron density

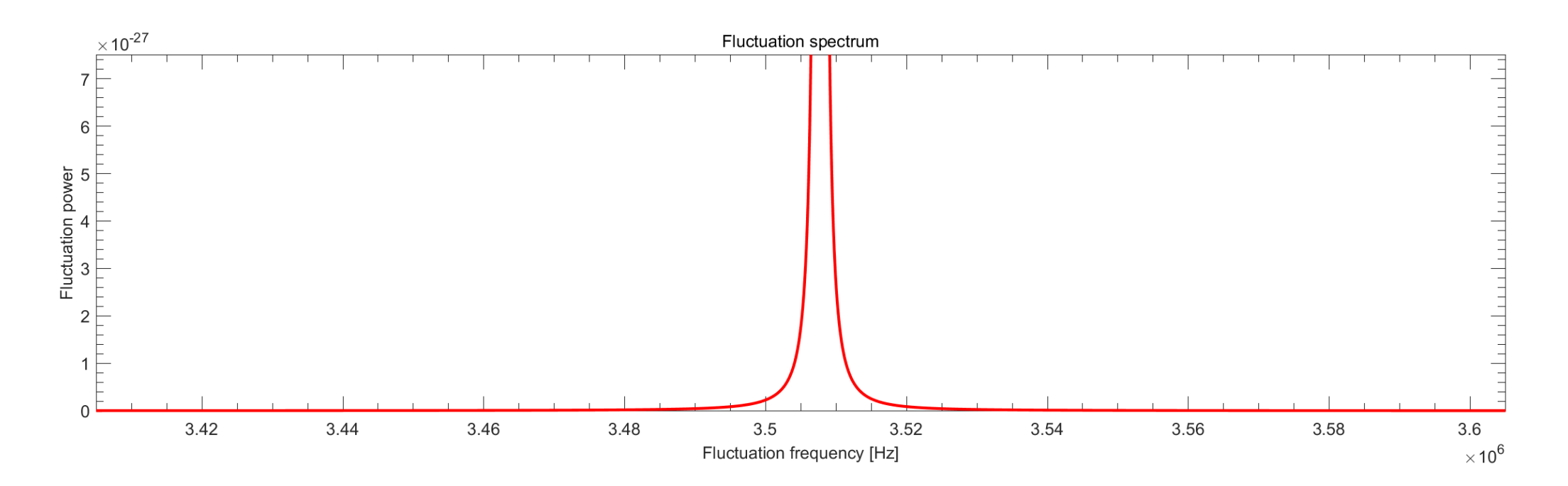

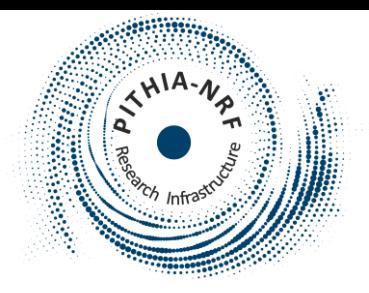

### The ion line

- The ion line is used to extract useful information about the plasma!
	- The ratio between the electron and ion temperatures ( $T_e/T_i$ ) from the "peak-tovalley" relation
	- The ratio between the temperatures and the ion mass ( $(T_e + T_i)/m_i$ ) from the width of the spectrum
	- The electron density  $(n_e)$  from the total area under the spectrum
	- The ion velocity (plasma flow)  $(v_i)$  from the frequency shift

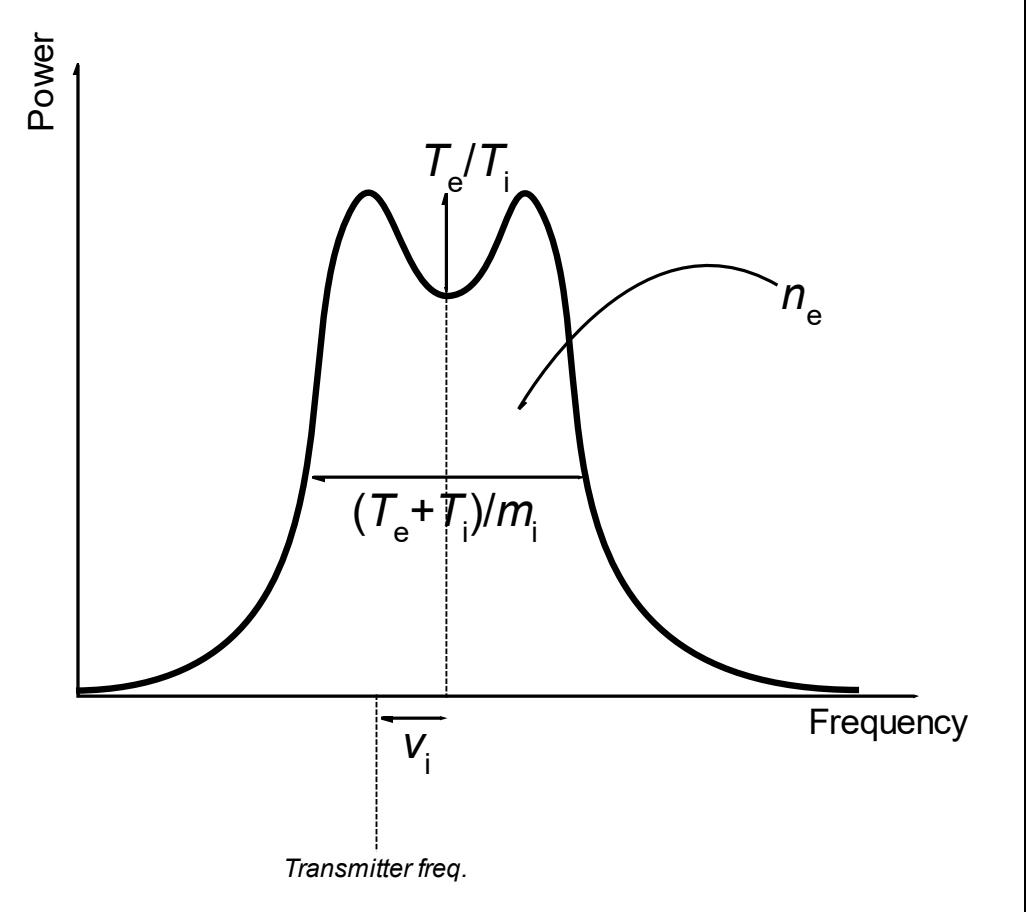

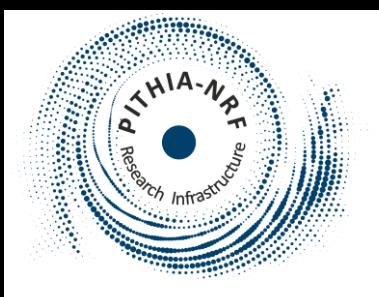

- This is how EISCAT data is usually presented
- Range dependence of plasma parameters
- These data are stored (level 3 data)

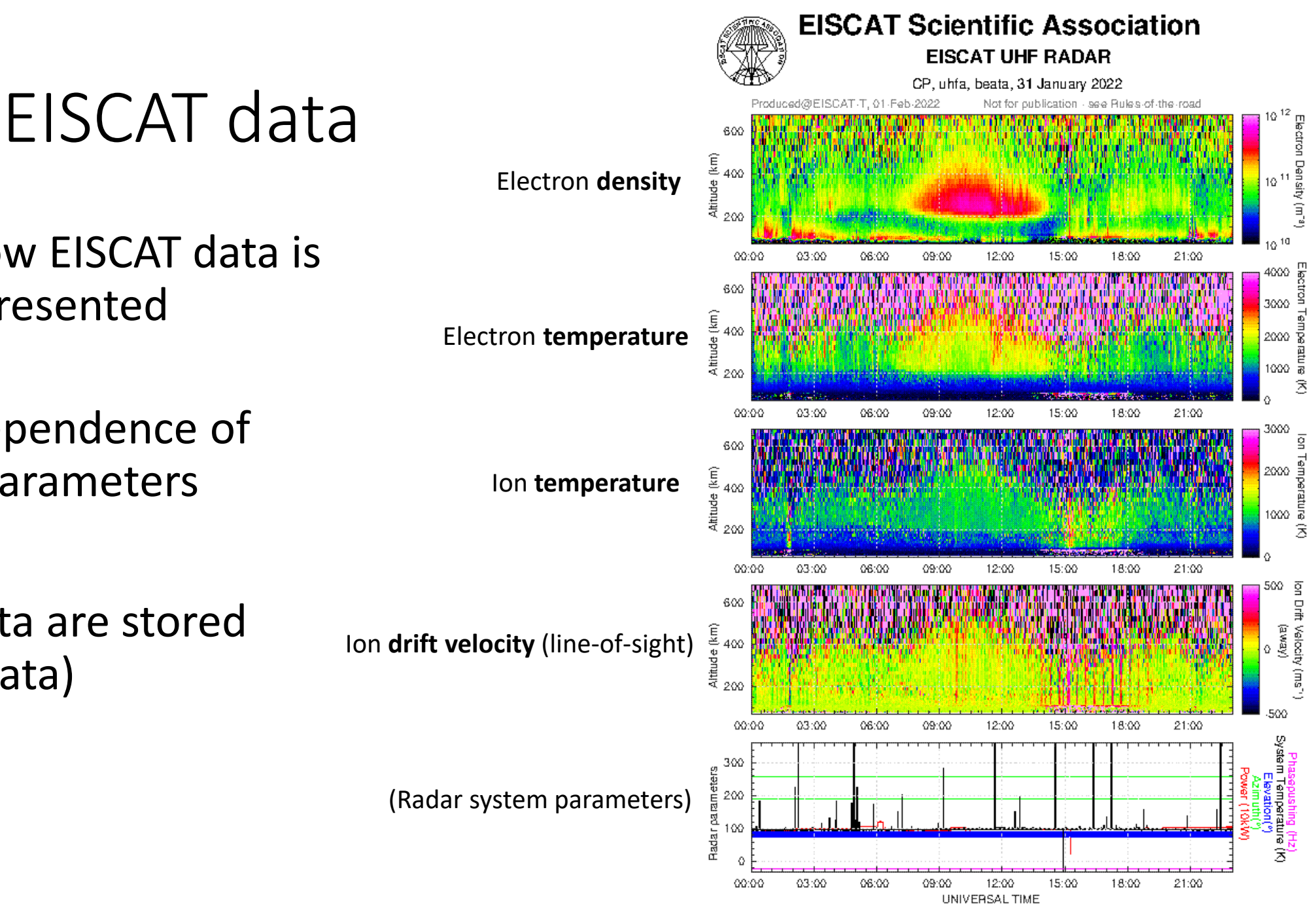

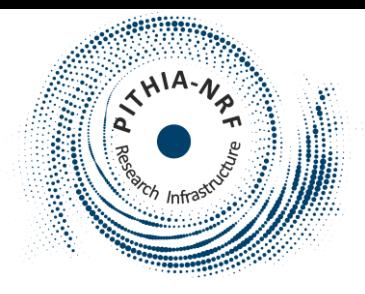

### Things to note

- Having receivers in three separate geographical locations makes it possible to measure **full vector velocity** of the plasma drift
- Temperatures and velocities are determined from spectral shape and doppler shift. The electron density may require extra **calibration** efforts.
	- For example due to different antenna gain than expected (often wet snow)
- For calibration purposes EISCAT, has also been operating **Dynasondes**

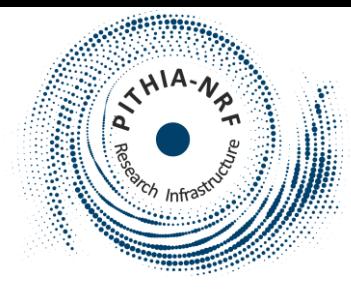

### EISCAT in the PITHIA e-Science Centre

- Back to the list of EISCAT data from the beginning:
	- EISCAT Svalbard Dynasonde analysed data
	- EISCAT Svalbard Radar Data in the Madrigal Database
	- EISCAT Tromsø Dynasonde analysed data
	- EISCAT UHF Radar Data in the Madrigal Database
	- EISCAT UHF Radar Vector Data in the Madrigal Database
	- EISCAT VHF Radar Data in the Madrigal Database
	- EISCAT VHF Radar Vector Data in the Madrigal Database

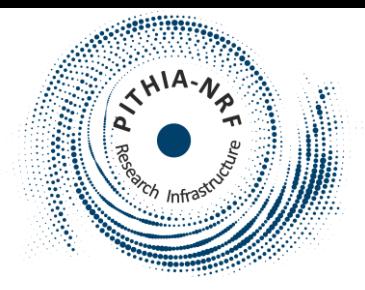

### EISCAT radar data

*EISCAT Svalbard/UHF/VHF Radar Data in the Madrigal Database EISCAT UHF/VHF Radar Vector Data in the Madrigal Database*

• Access to the standard set of ionospheric data is from Madrigal

[https://madrigal.eiscat.se](https://madrigal.eiscat.se/)

- The link in the e-science centre takes you to directly to a list containing all available EISCAT level 3 data obtained by the chosen radar system
	- You may at some point need to enter name, email and affiliation before you can download the data

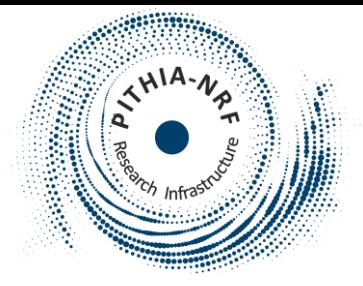

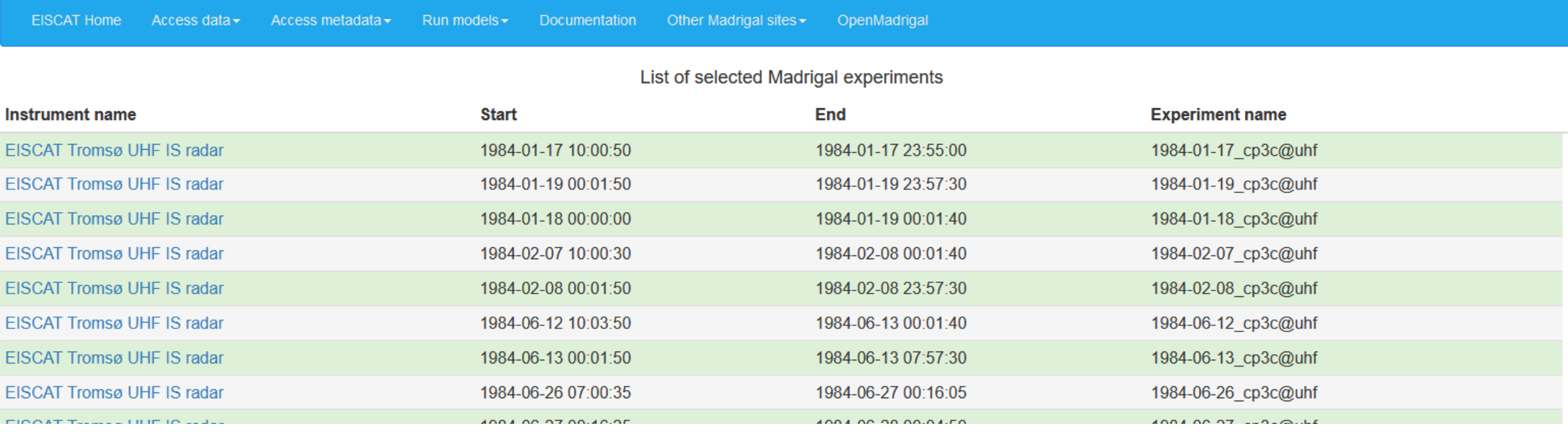

• From this list you can click on the experiment you are interested in

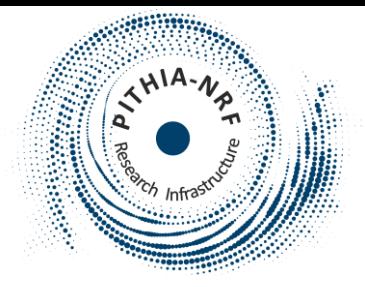

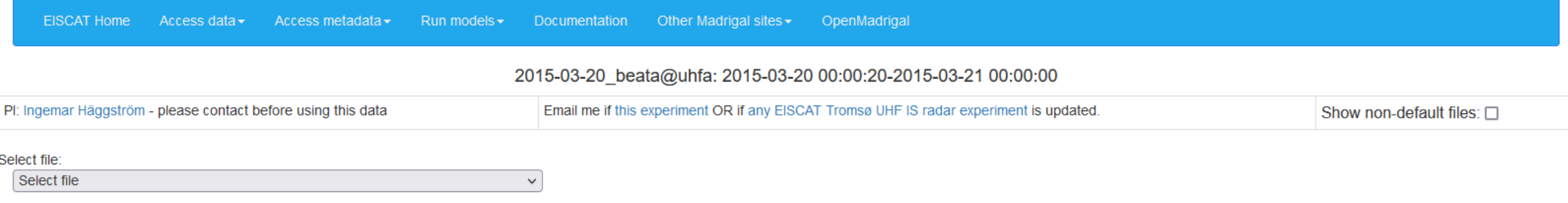

- Here you need to select the data file from a list
- The files with a name beginning with MAD6400 are the ones containing the electron densities, the temperatures and the ion drifts.

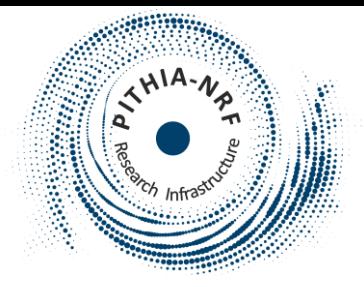

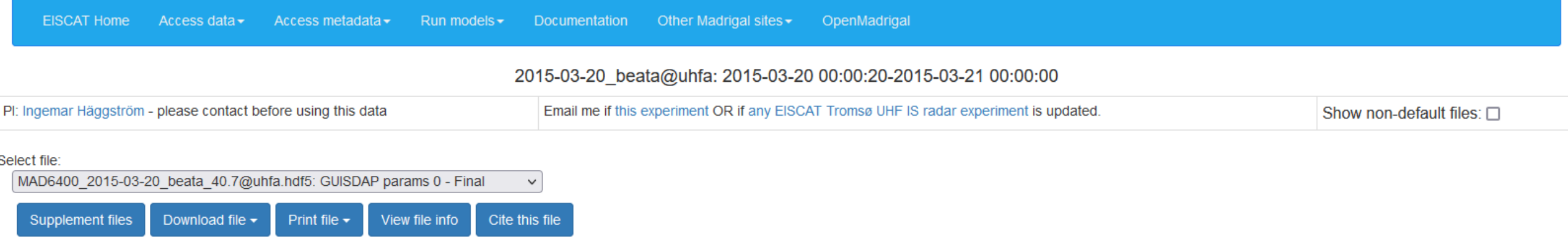

- In "Supplement files" you find a list of pre-made plots, and other useful files.
- In "Download file" you can download the data.
	- The available data formats are Hdf5, netCDF4 and ASCII.
	- There are also possibilities to select which parameters to include, and to filter the data before downloading.
- In "Print File" you can display the content of the data file on your screen
- "View file info" and "Cite this file" give useful metadata about the data

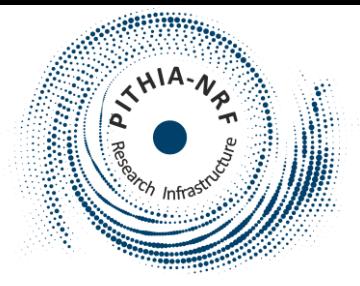

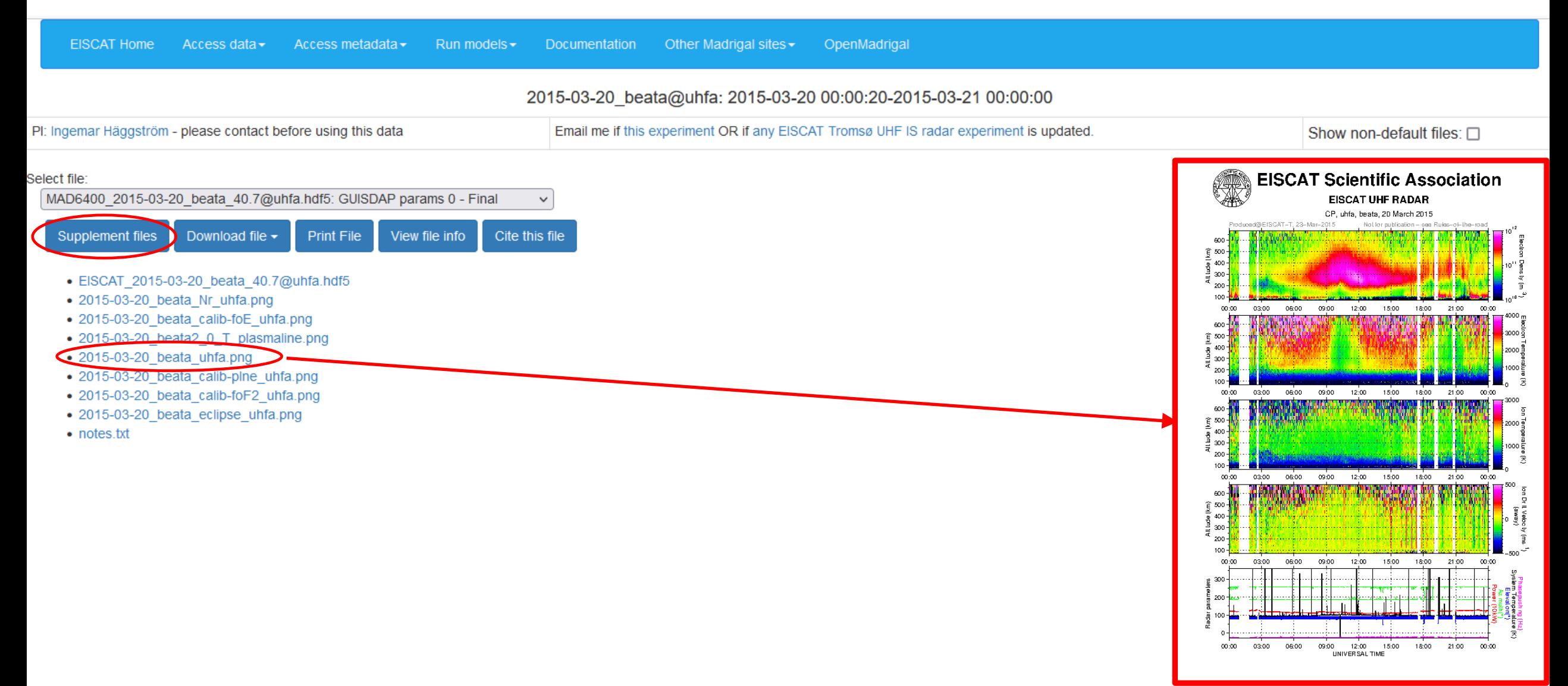

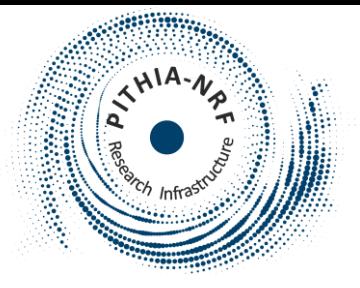

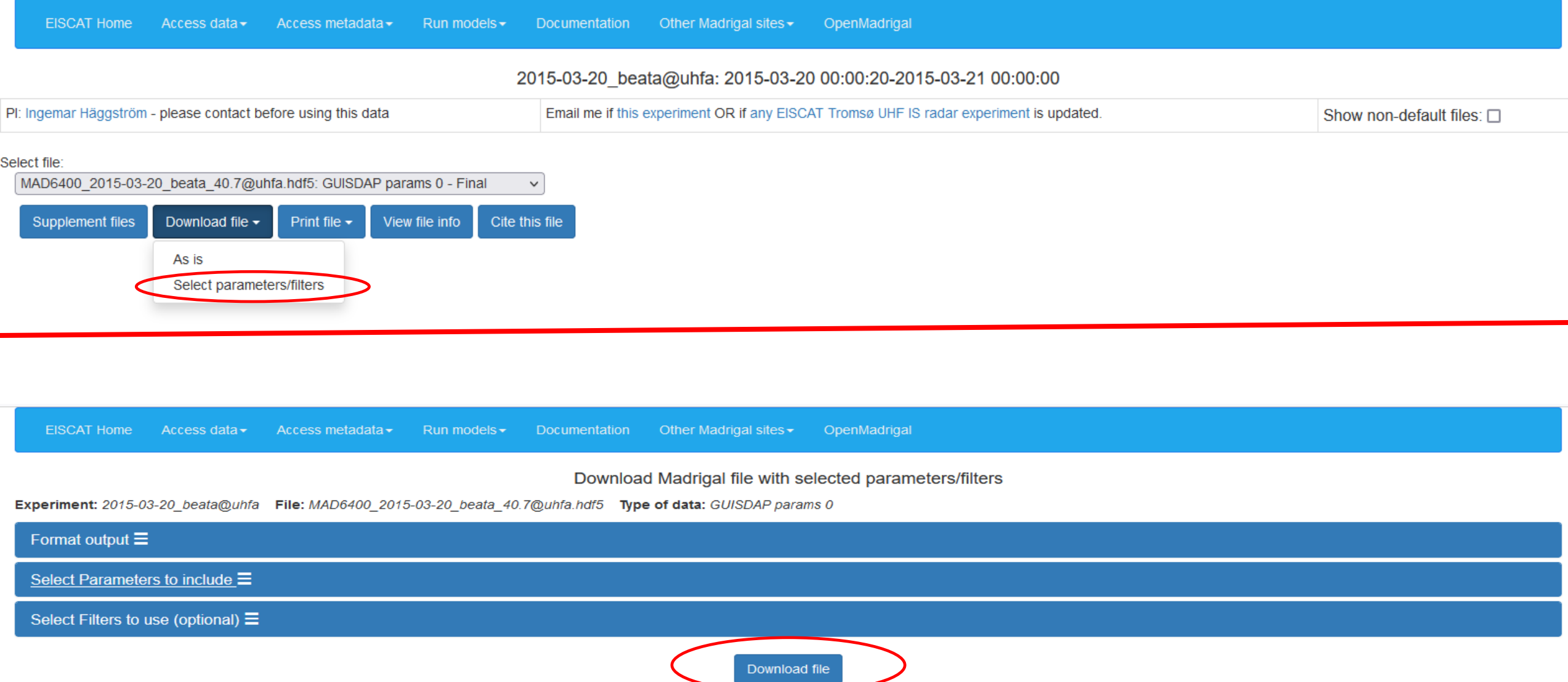

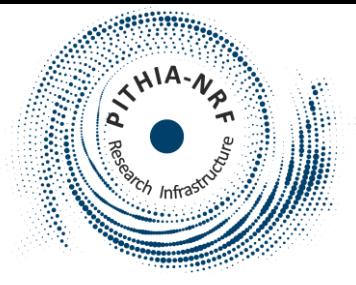

**EISCAT Home** Access data -Access metadata $\star$ Run models  $\star$ Documentation Other Madrigal sites -OpenMadrigal

Download Madrigal file with selected parameters/filters

Experiment: 2015-03-20 beata@uhfa File: MAD6400 2015-03-20 beata 40.7@uhfa.hdf5 Type of data: GUISDAP params 0

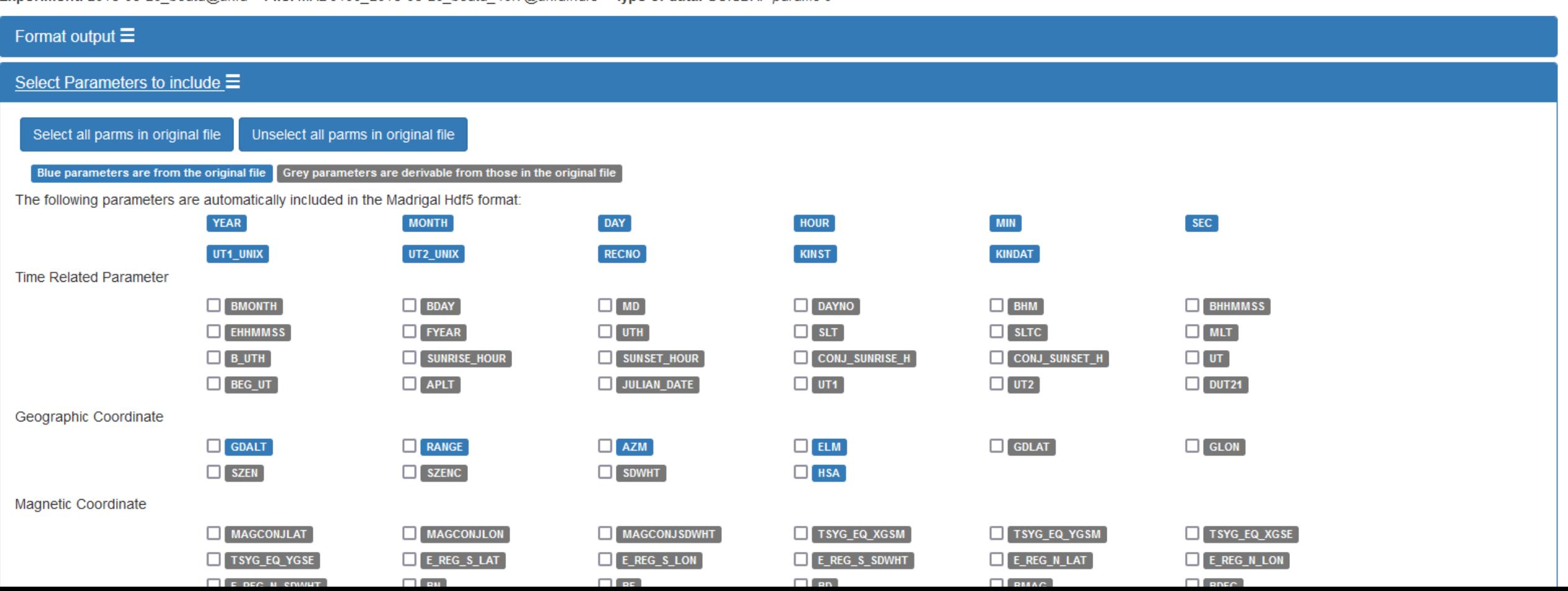

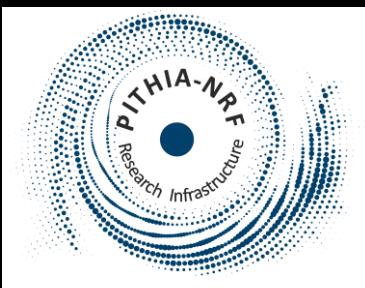

### EISCAT dynasonde data

*EISCAT Svalbard/Tromsø Dynasonde analysed data*

• Access to the dynasonde data is through an EISCAT portal

[https://dynserv.eiscat.uit.no](https://dynserv.eiscat.uit.no/)

• The link in the e-science centre takes you to a login page.

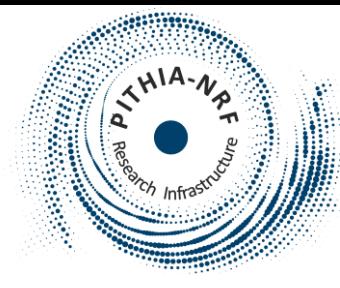

### Dynasonde interface

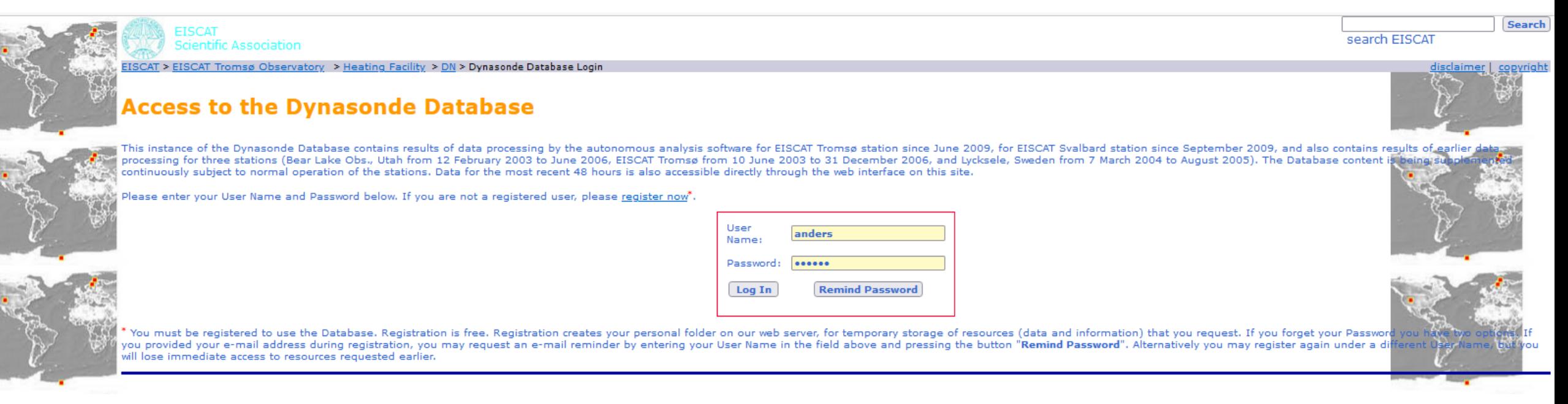

- You need to be registered as a user to enter
	- This is an immediate process
	- DO NOT USE A USERNAME-PASSWORD-EMAIL COMBO YOU USE ELSEWHERE
		- The user data are stored unencrypted(!)

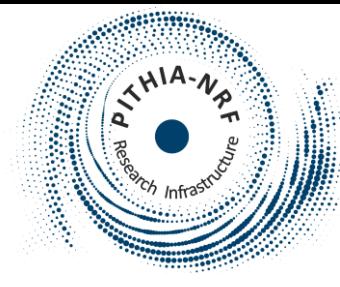

### Dynasonde interface

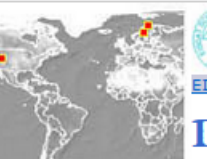

entific Association

SCAT > EISCAT Tromsø Observatory > Heating Facility > DN > User anders H

### **Dynasonde Database: User anders Home Page**

You may either display one of the resources that you requested earlier using the list below, or request a new resource. The resource selection procedure consists of several steps, accomplished below.

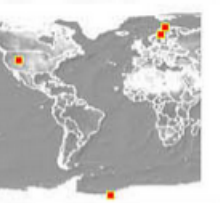

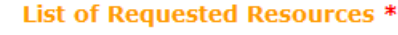

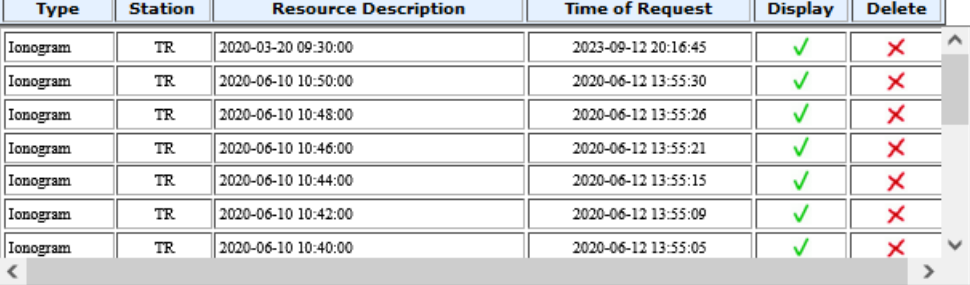

Delete unnecessary resources from the list: ● All... or ○ Requested Before YYYY-MM-DD **Select New Resource\*\*** 

 $\vee$  [Ionogram  $\vee$  | Submit

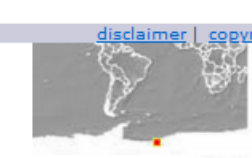

search EISCAT

Search

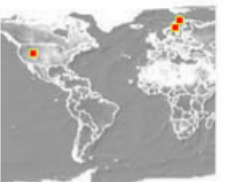

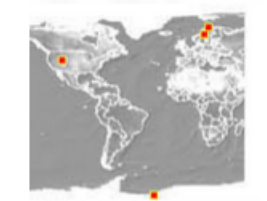

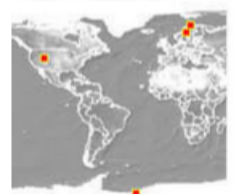

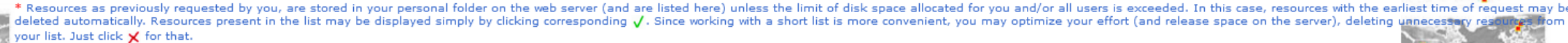

Step 1. Select station name and type of resource:

\*\* Use this procedure to request a new resource. The number and sequence of steps depend on the type of request. Note that if "Ionogram" is requested, not only the ionogram image is displayed but the entire set of analysis ionogram is provided, in their various graphical formats. "2D Plot" means display of a time series for various ionospheric parameters and also provides data for it in plain text format. "3D Plot" is used when a parameter d parameter (examples are plasma frequency and irregularity amplitude). "SQL Query" gives you possibility to request non-standard data series with arbitrary conditions and without time constraints. Note: if you change any de 'Display" or "Execute"), do not forget to press the appropriate "Submit" button again. To complete your selection, press the "Display" or "Execute" button. If you return to your home page within the same session, your prev entered and can be changed, requiring one or more new "Submits": "Display" will enter the result as a new Resource.

• The system remembers your earlier requests (hence the need for registration)

**EISCAT Tromsø** 

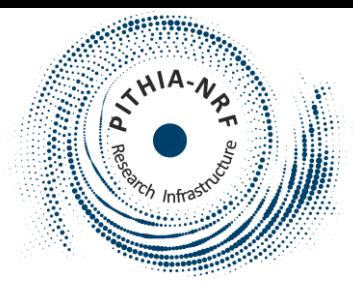

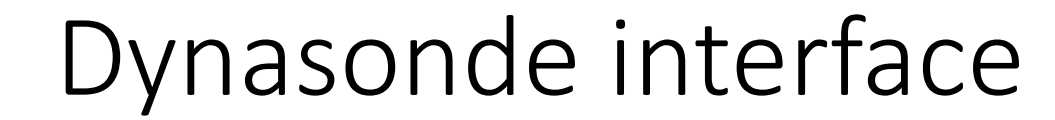

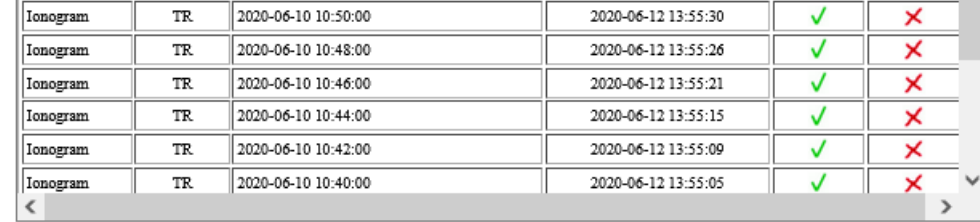

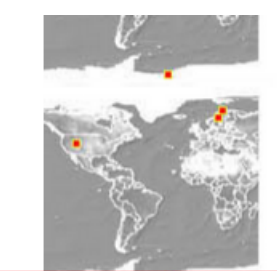

Delete unnecessary resources from the list: (@ All... or  $\bigcirc$  Requested Before YYYY-MM-DD

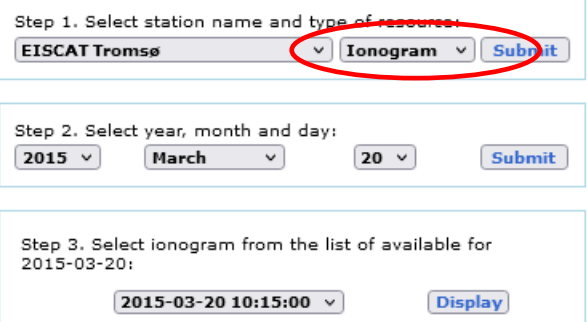

### • Accessing specific ionograms is straight-forward

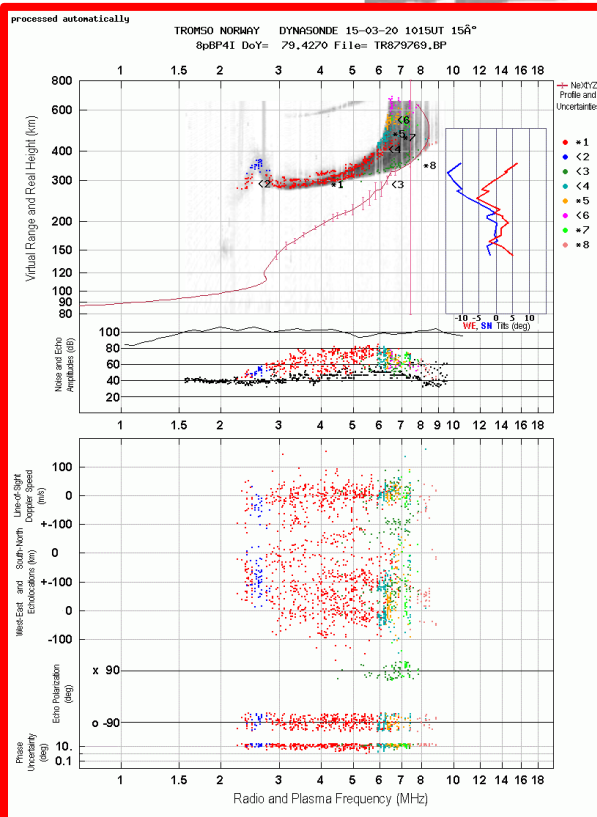

### **Select New Resource\*\***

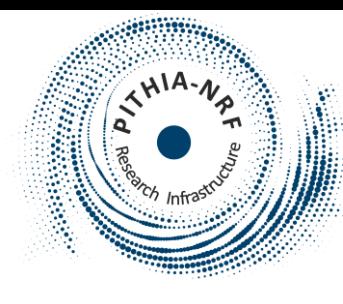

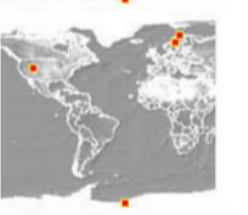

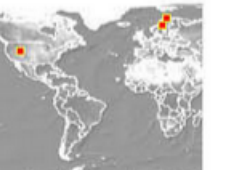

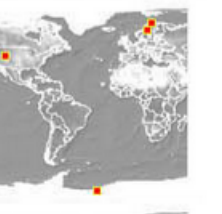

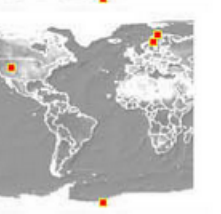

### Dynasonde interface

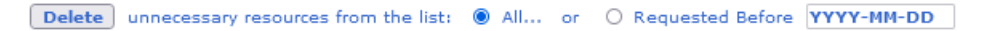

### Select New Resource\*\*

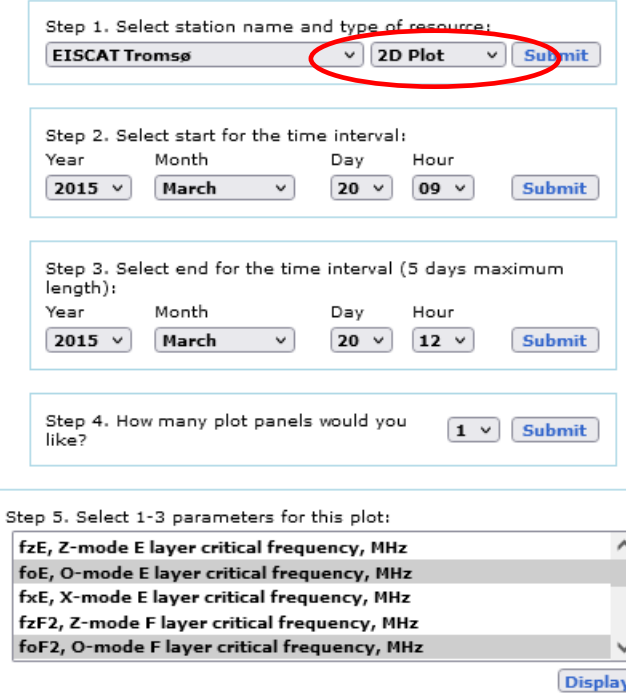

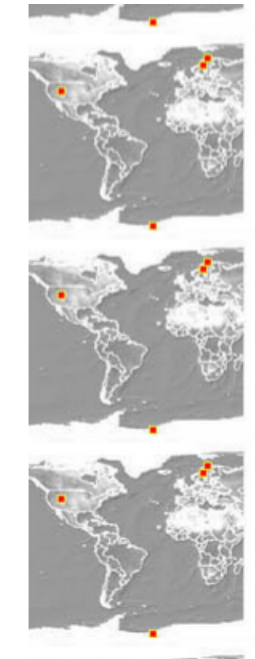

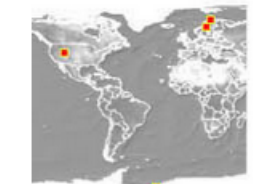

• It is also easy to plot time-series

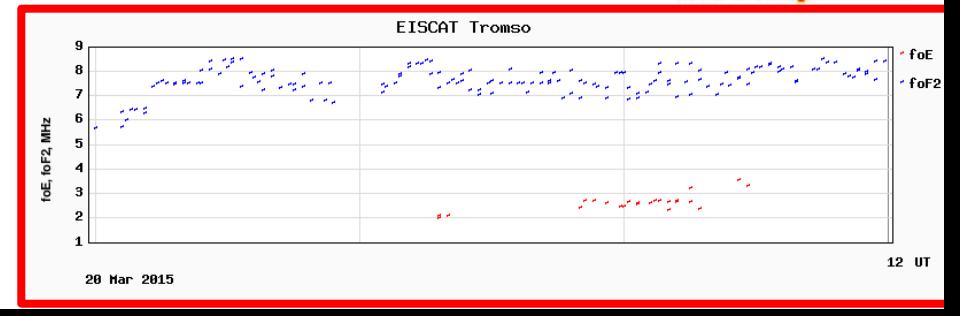

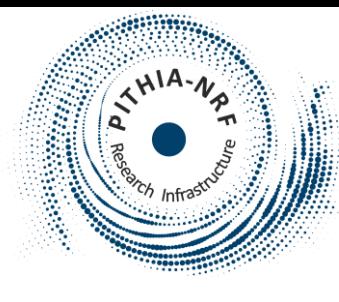

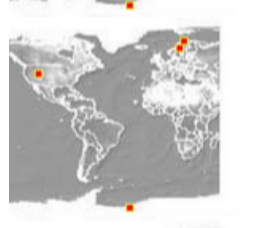

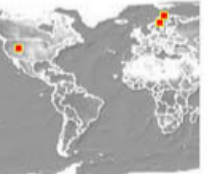

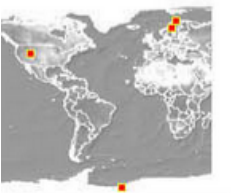

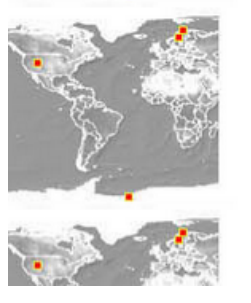

### Dynasonde interface

Delete unnecessary resources from the list: (@ All... or O Requested Before YYYY-MM-DD

### **Select New Resource\*\***

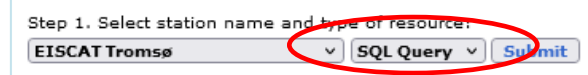

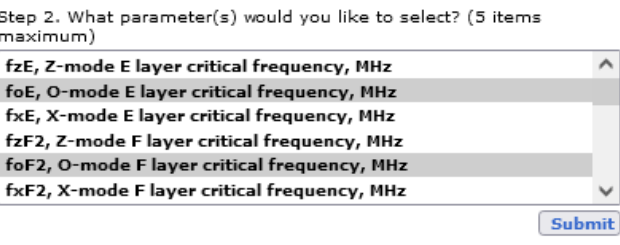

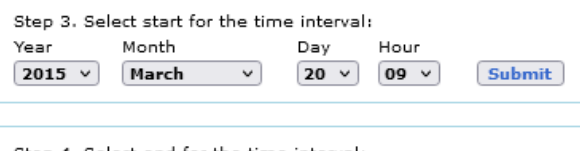

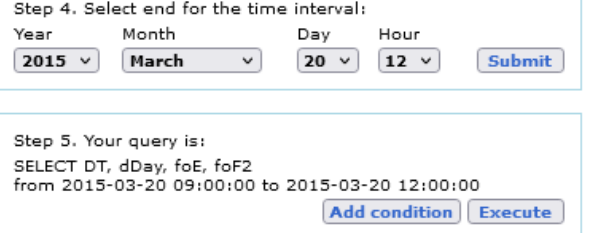

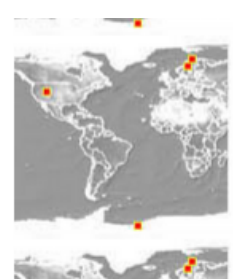

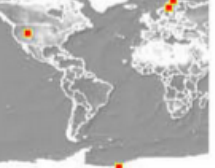

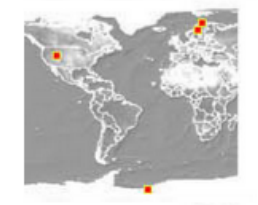

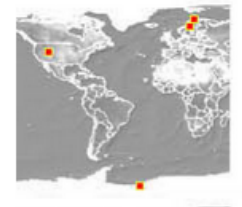

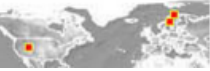

• To download the data, choose "SQL Query"

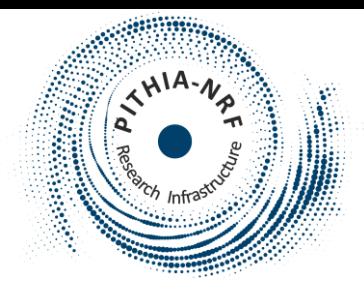

### Summary

- EISCAT operates incoherent scatter radars
- EISCAT provides detailed ionospheric data from northernmost Scandinavia and Svalbard.
- The data are accessible through the PITHIA portal.

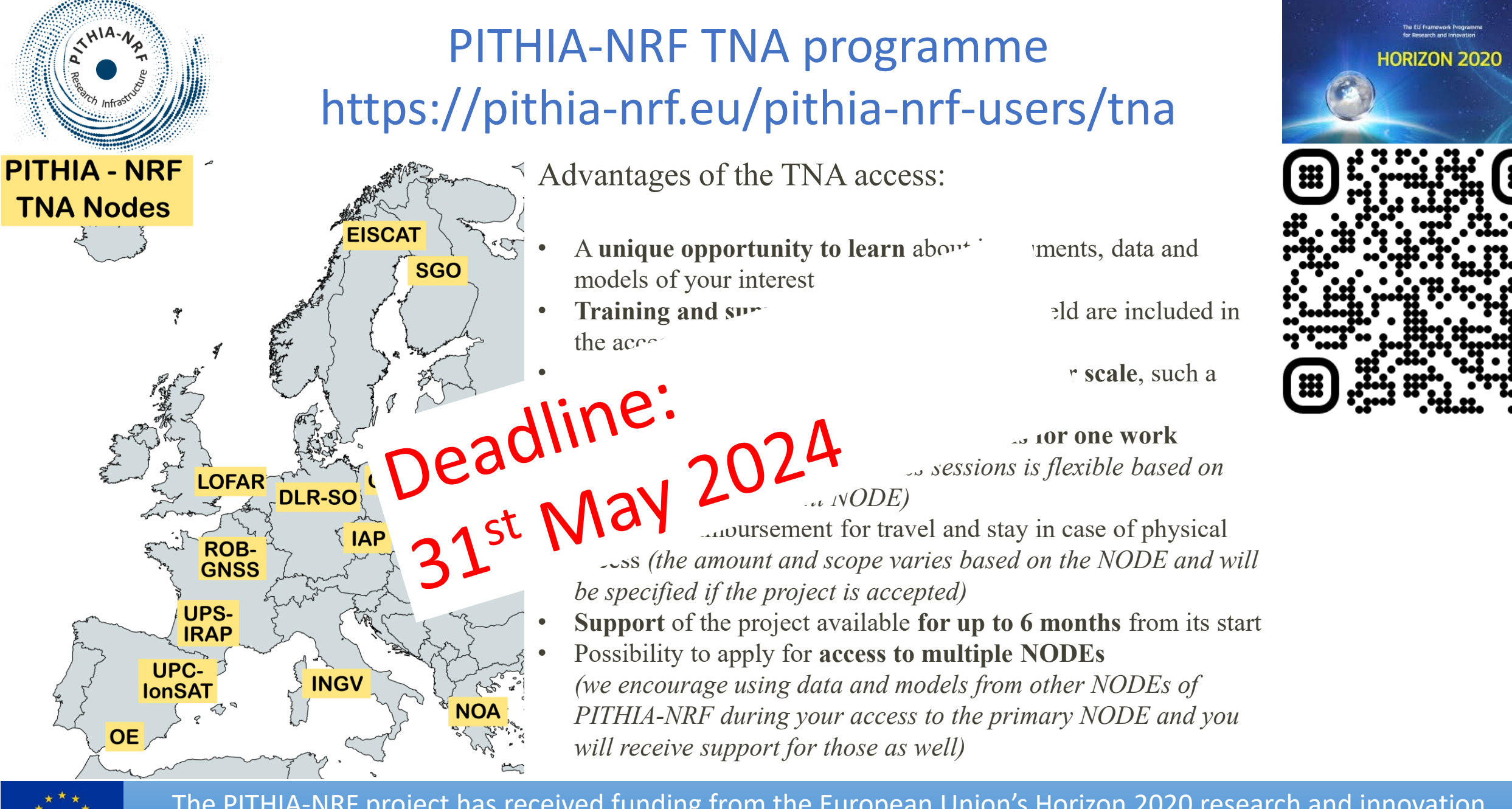

The PITHIA-NRF project has received funding from the European Union's Horizon 2020 research and innovation programme under grant agreement No 101007599

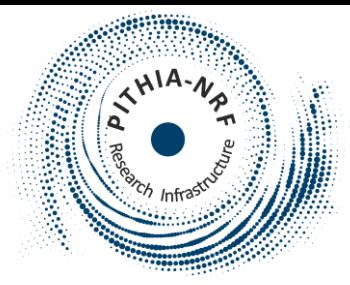

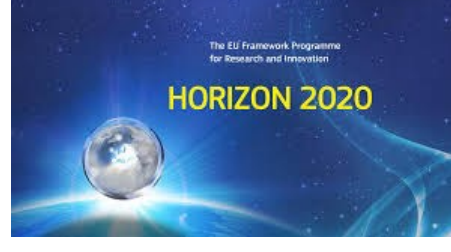

# Thank you for your attention!

**WEB: [https://www.pithia-nrf.eu](http://www.pithia-nrf.eu/)**

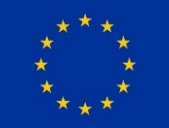

The PITHIA-NRF project has received funding from the European Union's Horizon 2020 research and innovation programme under grant agreement No 101007599